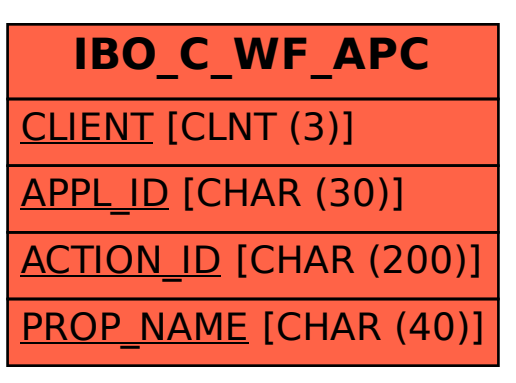

SAP ABAP table IBO C WF APC {List of properties for actions}